# **How to contribute to Barometer**

- [Directory Structure](#page-0-0)
- [Update the Barometer stats and events wiki with the new metrics and events](#page-2-0)
- [Update the Barometer User Guide with the details of your feature](#page-2-1)
- [Ensure any relevant RPMs are built by the CI](#page-2-2)

### Overview:

When a pull request against collectd is created for your feature:

- Update the Barometer stats and events wiki with the new metrics and events.
- Update the Barometer User Guide with the details of your feature.
- Update the Barometer src/ directory to install any dependencies, configure and build collectd with your new features. Make sure to include sample configuration files in collectd\_sample\_configs/
- Test on the supported systems
- Ensure any relevant RPMs are built by the CI
- Create appropriate Functest
- When your change is merged to collectd, just make sure to update the repos
- listed in the User Guide for the plugin.
- Submit Reviews for each of these changes to Barometer and Add Maryam
- Tahhan as a Reviewer.

## <span id="page-0-0"></span>Directory Structure

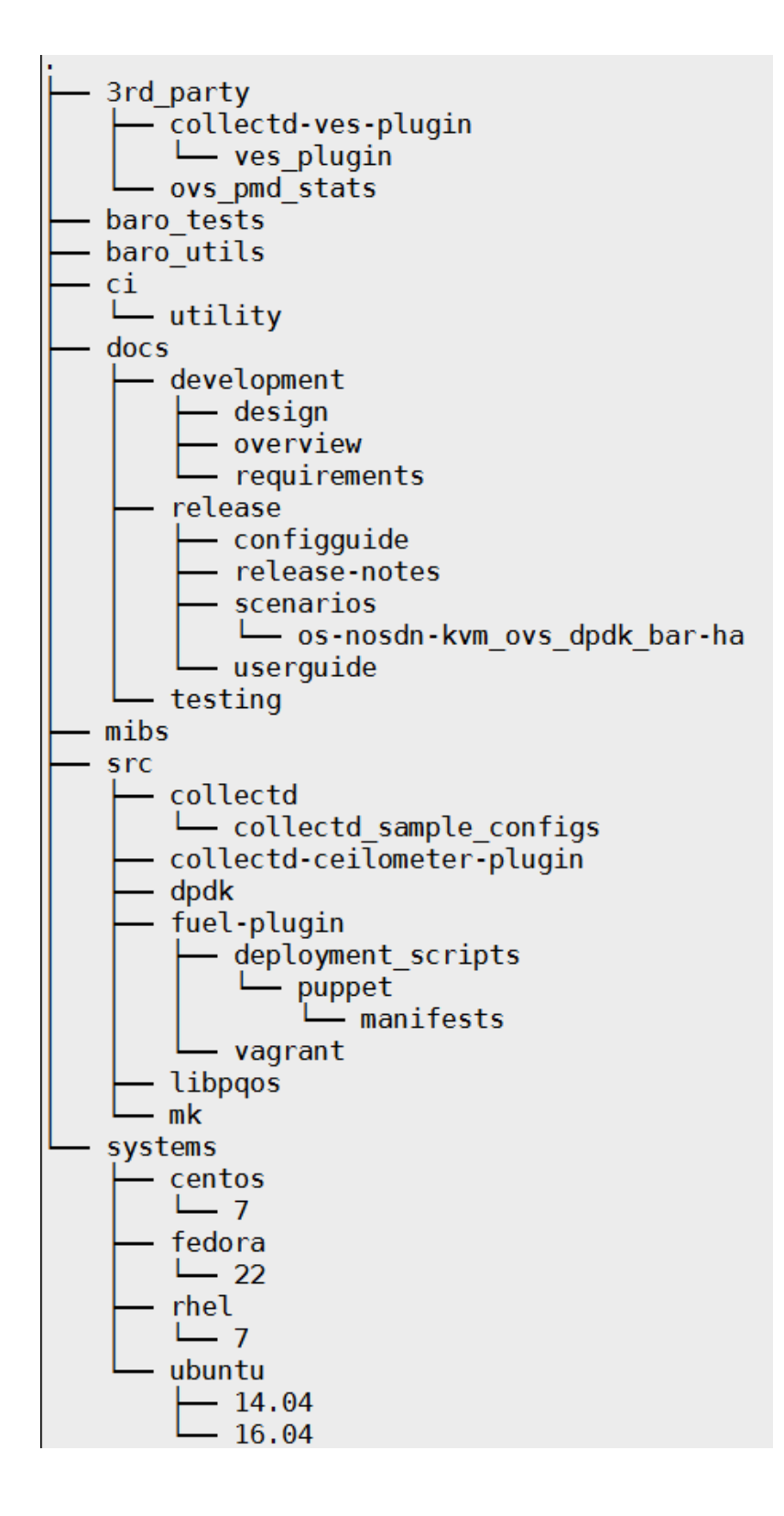

- 3rd Party:
- <sup>o</sup> Contains python based plugins that cannot be upstreamed to collectd: collectd VES plugin and Ovs PMD stats plugin baro\_tests and baro\_utils
- Contain functest code for the developed collectd plugins  $\bullet$  ci
	- Contains the scripts used to build collectd and it's dependencies as RPMs for Apex
		- Run nightly
			- upload RPMs to<http://artifacts.opnfv.org/barometer.html>
- docs
	- $\circ$  Contains the ReStructured text files that form that basis of what gets built as the barometer project documentation
- An explanation of the structure of this directory can found here: [http://opnfvdocsdemo.readthedocs.io/en/latest/how-to-use-docs](http://opnfvdocsdemo.readthedocs.io/en/latest/how-to-use-docs/documentation-guide.html#document-structure-and-contribution) [/documentation-guide.html#document-structure-and-contribution](http://opnfvdocsdemo.readthedocs.io/en/latest/how-to-use-docs/documentation-guide.html#document-structure-and-contribution)
- mihs
	- Contains any custom defined MIBs
- src  $\circ$  This is the directory which contains makefiles that allow you to:
	- 1. clone, build and install all the dependencies for any plugins that were upstreamed to collectd.
	- 2. clone, build and install collectd as a service on the platform.
		- a. Reasonable default configurations for upstreamed plugins are provided under the collectd\_sample\_configs directory

### • systems

 $\circ$  The directory contains the script "build base machine.sh" which is intended to be used as a one stop shop installation script for collectd and all the newly developed plugins by barometer.

### <span id="page-2-0"></span>Update the Barometer stats and events wiki with the new metrics and events

Navigate to: [Collectd Metrics and Events](https://wiki.anuket.io/display/HOME/Collectd+Metrics+and+Events) and edit the page to include your new stats/events in the appropriate table.

## <span id="page-2-1"></span>Update the Barometer User Guide with the details of your feature

- 1. Clone the barometer repo
- 2. Modify the [userguide](https://gerrit.opnfv.org/gerrit/gitweb?p=barometer.git;a=blob;f=docs/release/userguide/feature.userguide.rst;h=ed4729ed3c3991905dffd249f325d6e361acc667;hb=HEAD)
- 3. Test the documentation updates locally before pushing to OPNFV: [http://opnfvdocsdemo.readthedocs.io/en/latest/how-to-use-docs/include](http://opnfvdocsdemo.readthedocs.io/en/latest/how-to-use-docs/include-documentation.html#testing-build-documentation-locally)[documentation.html#testing-build-documentation-locally](http://opnfvdocsdemo.readthedocs.io/en/latest/how-to-use-docs/include-documentation.html#testing-build-documentation-locally)
- 4. Create a gerrit review in OPNFV.
- 5. Add [Unknown User \(maryamtahhan\)](https://wiki.anuket.io/display/~maryamtahhan) as a reviewer.

# Update the Barometer src/ directory to install any dependencies, configure

- 1. Clone the barometer repo
- 2. Modify the Makefiles in the [src](https://gerrit.opnfv.org/gerrit/gitweb?p=barometer.git;a=tree;f=src;hb=HEAD) directory to clone, build and install all the dependencies for the new plugin
- 3. Modify the collectd build Makefiles to configure the new dependency
- 4. Add a reasonable default configuration.
- 5. Test on the supported systems
- 6. Create a gerrit review in OPNFV.
- 7. Add [Unknown User \(maryamtahhan\)](https://wiki.anuket.io/display/~maryamtahhan) as a reviewer.

# <span id="page-2-2"></span>Ensure any relevant RPMs are built by the CI

- 1. Clone the barometer repo
- 2. Modify the bash scripts in the [ci](https://gerrit.opnfv.org/gerrit/gitweb?p=barometer.git;a=tree;f=ci;hb=HEAD) directory to build your new plugin and any dependencies as RPMs
- 3. Test on CentOS
- 4. Create a gerrit review in OPNFV.
- 5. Add [Unknown User \(maryamtahhan\)](https://wiki.anuket.io/display/~maryamtahhan) as a reviewer.